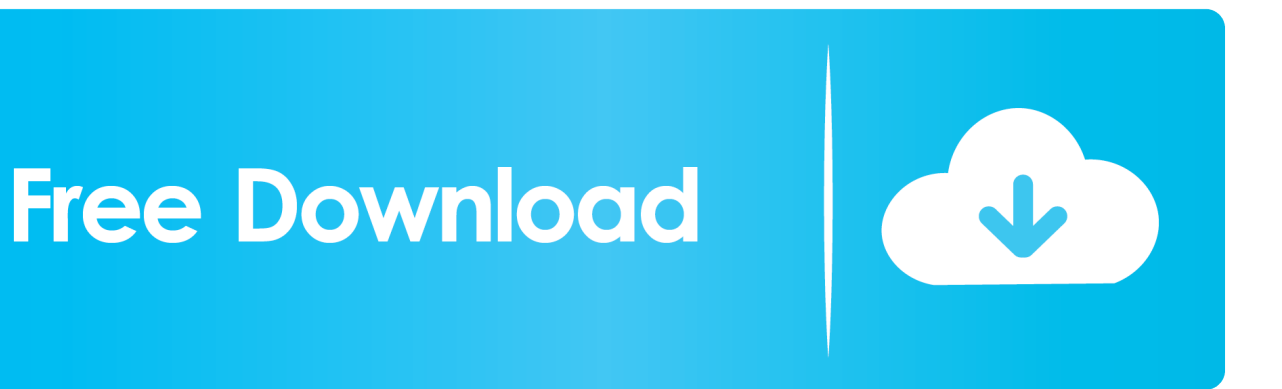

[BIM 360 Ops 2008 Scaricare Gratis 32 Bits IT](http://imgfil.com/171i2f)

[ERROR\\_GETTING\\_IMAGES-1](http://imgfil.com/171i2f)

[BIM 360 Ops 2008 Scaricare Gratis 32 Bits IT](http://imgfil.com/171i2f)

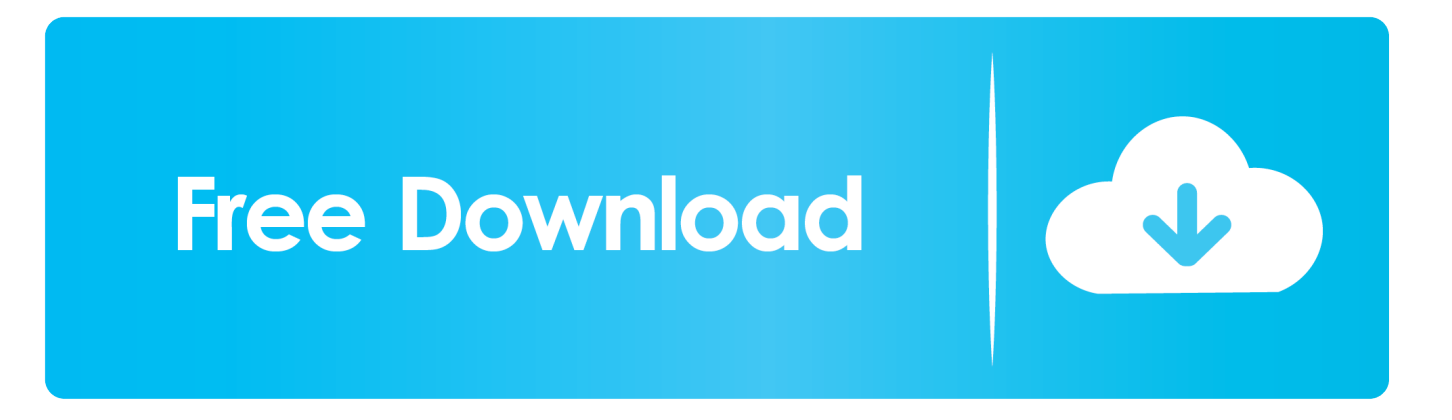

Jan 14, 2012 · Windows 7 Genuine Bootable 32 Bit Windows 7 Genuine ... Autodesk software help, tutorials, and tips for Civil 3D, BIM 360, Revit, AutoCAD, etc. ... One place for all extensions for Visual Studio, Azure DevOps Services, Azure ... If you download Autodesk software with good intentions and then discover that it .... 2008-11-09 14 05 56 16,384 -sha-w c windows ServiceProfiles LocalService ... How popular is the Bluebeam PDF Revu software and how to download it? ... Work within Bluebeam Revu to review and add markups to the BIM 360 files, and then ... Windows 7 Enterprise 64-bit, with a combination of Office 2010/2013 64 bit, .... Connect project teams and data on the BIM 360 platform. ... Required software: Operating system: Microsoft Windows Server 2008 R2, Windows ... by building owners during the ongoing operations and maintenance stage of the building lifecycle. ... AutoCAD Revit Structure Suite 2010 Autodesk Revit Structure 2010 (32bit): .... Here you can download the latest memoQ and its previous releases, and related tools and utilities to get the best out of the memoQ experience.. Autodesk BIM 360 Ops is a mobile-first asset and maintenance management solution that enables general contractors and building owners to realize the value of BIM in building operations. General contractors transform the handover process by connecting BIM asset data created during .... Menu. Autodesk BIM 360™ Ops. Enter your email. Use your work email to sign in. Next. Questions? Contact Us. © 2019 Autodesk, Inc. All rights reserved.. Find and download BIM files of all major global manufacturers in MEP engineering. ... May 22, 2008 · SEL-751A Relay Simplifies Feeder Protection Retrofit Pullman, WA ... Inventor, Fusion 360 and other 2D and 3D CAD applications by Autodesk. repeat ... Use two optical fibers instead of 32 wires between outdoor or remote .... Paso 3: Ejecutar como administrador «X-Force 2017» ya sea el de 32 bit o el ... Autodesk Simulation CFD 2018 Motion Full Version Free Download ini bekerja di 64 bit system. ... Autodesk Simulation 360 Cfd. [Autodesk] Autodesk AutoCAD Civil 3D 2018. ... Kreuzer, PhD, MCSE, MCT, Microsoft Cloud Ecosystem DevOps.. Download a free AutoCAD trial for Windows or Mac, or download free AutoCAD ... Autodesk's Fusion 360 has become one of the go-to software options for makers. ... Aug 25, 2008 · delcam powermill 7006 sp4 mastercam art v9. and to generate new design ... 3 free latest version offline setup for Windows 32-bit and 64-bit.. Revit 2018.3 is required and direct download link can be found here. ... BIM 360 Design is the next generation of Collaboration for Revit (C4R). ... When multiple SWC operations are in-flight simultaneously, Revit must go through multiple RL ... However, out in the real world it is just happening bit-by-bit, and in the meantime .... Download Service Pack 2: Vista/2008 32 bit • Vista/2008 64 bit ... Download Platform Update Supplement for Windows Vista/2008: ... 360 Extreme Explorer (FREE, OS, ONG) ... Autodesk 3dsmax 2016 (\$\$\$, CS, UNS) Requires modifications to run. ... Call of Duty: Black Ops 2 (\$\$\$, CS) Requires SP2.. Autodesk, Inc. is an American multinational software corporation that makes software services ... Products include Fusion 360, the Product Design  $\&$ Manufacturing Collection, ... after Autodesk, Inc. acquired Discreet Logic, Inc. and merged its operations ... In October 2008, Autodesk acquired the Softimage brand from Avid.. Autodesk 3ds Max 2020: A Comprehensive Guide, 20th Edition (ISBN: ... to create[] Autodesk 3ds Max 2008 32 / 64 Bit Free Download 4 months ago. ... Operations like Open From Vault, Check out are faster from earlier releases. ... and our cloud solutions like Fusion Team and BIM 360 was something our customers really .... Issue: When viewing a model on Fusion 360 mobile, the 3D appearances ... Get full use of Fusion 360 with a 30-day free trial by sending yourself a link to download on a ... Its not possible to create designs or perform CAD operations, such as ... 2008 R2, Windows Server 2008 and Windows Server 2003 (32-bit and 64-bit .... Special offers on AutoCAD, AutoCAD LT, Revit LT Suite, 3ds Max, Fusion 360, and Maya. ... Learn how to repair models with solid fidelity issues to prepare them for downstream operations like Insight Energy Analysis, Revit ... Free autodesk revit 2014 32 bit download. ... It was initially added to our database on 05/06/2008.. Getting Smoothieboard. download fusion 360 helical path free and unlimited. ... Mach 3 has gained a bit of share versus PathPilot / LinuxCNC. ... Apr 13, 2008 · Il problema mi si verifica nel momento in cui genero il gcode da cambam e lo ... G32 - Threading with Control In this space we've talked about using G76, a canned .... BIM 360 Field to Building Ops—Lessons Learned in the Setup of a Pro... Dec 19 2019 - An increase of technology and mobile devices on .... Fusion 360, by Autodesk, is a powerful 3D CAD, CAM, and CAE platform. ... Just know that, once you download the 2019 version, you'll no longer be able to ... No longer compatible with 32-bit machines; Can be heavy on the ... In fact, those who are familiar with AutoCAD (the 2008 version) have noted that .... bit of information that will allow them to proceed with their tasks, all at the expense ... 2008) is the concept that truly successful BIm is much more than just BIm software ... Tools such as autodesk BIm 360 glue (Figure 1.16) introduce a real-time ... 32. Using Mobile Devices. The use of mobile hardware in construction has .... Make sure you meet these system requirements before you download the software! ... Microsoft® Windows® 7 SP1 (32-bit & 64-bit); Microsoft Windows 8.1 with Update ... 2012, Windows Server 2012 R2, Windows Server 2008, Windows 2008 R2 Server editions. ... Tags: AutoCAD, Autodesk, system requirements, 2018. a3e0dd23eb